## **Przedmiotowy system oceniania**

## **KLASA 6**

## **Katalog wymagań programowych na poszczególne oceny szkolne**

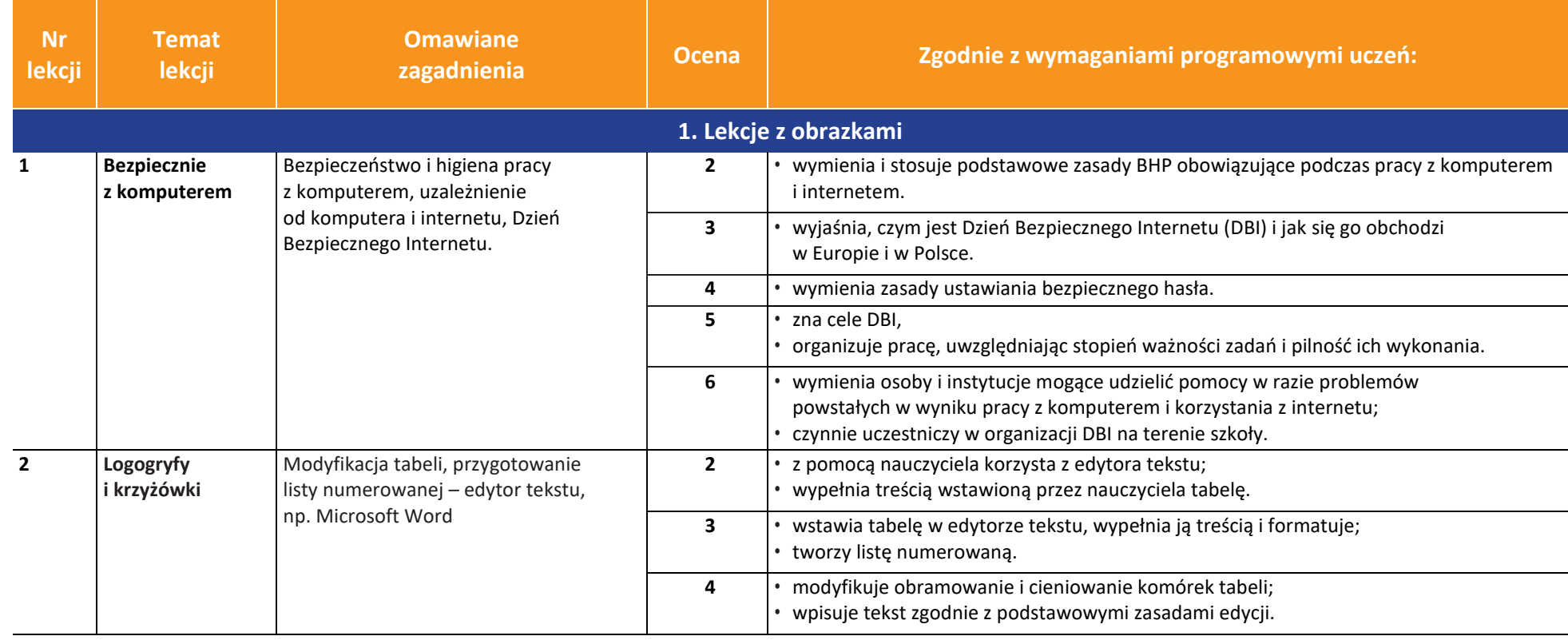

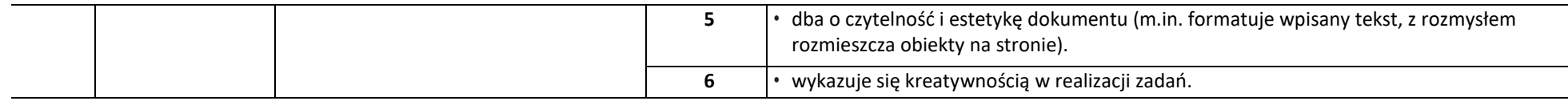

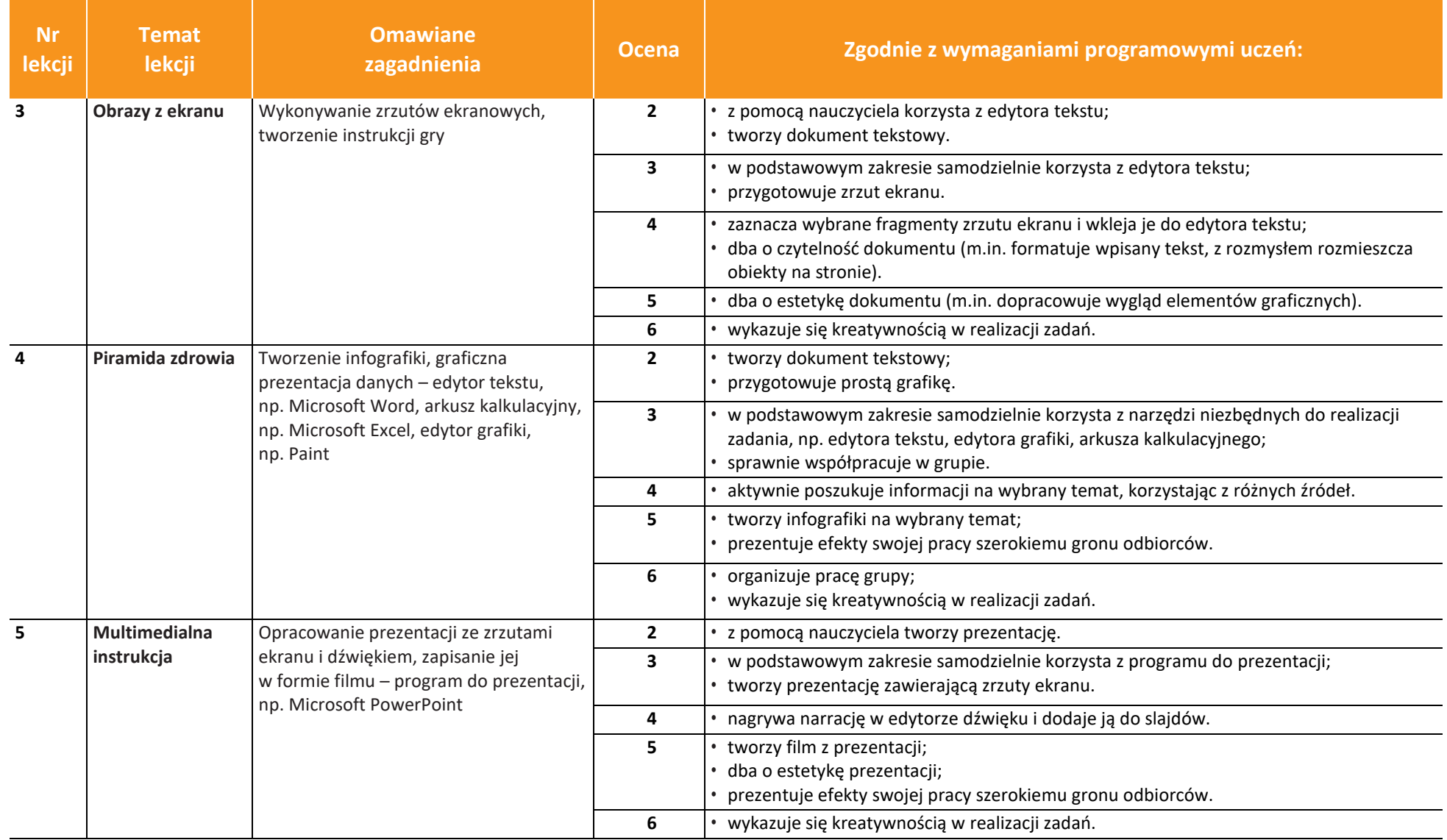

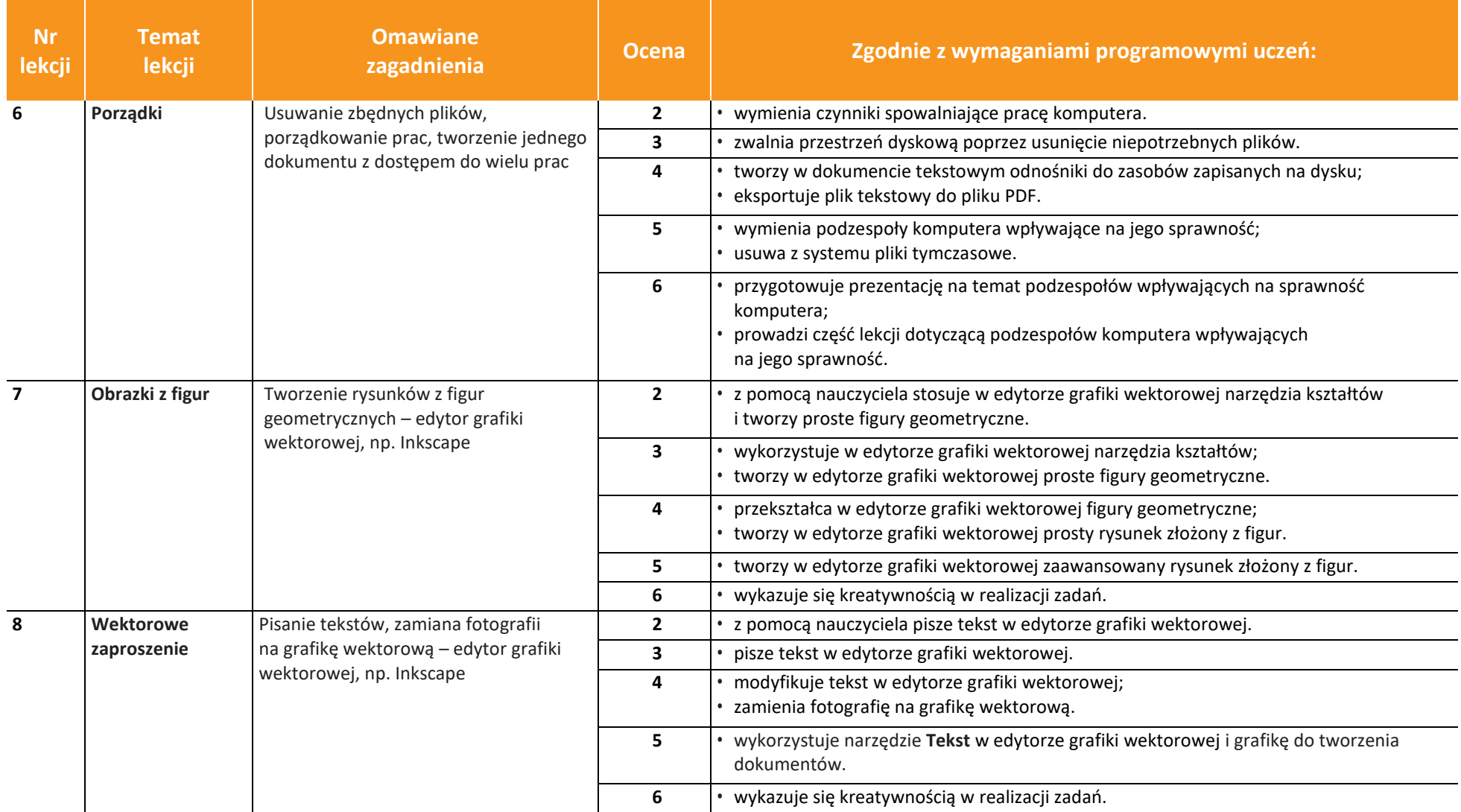

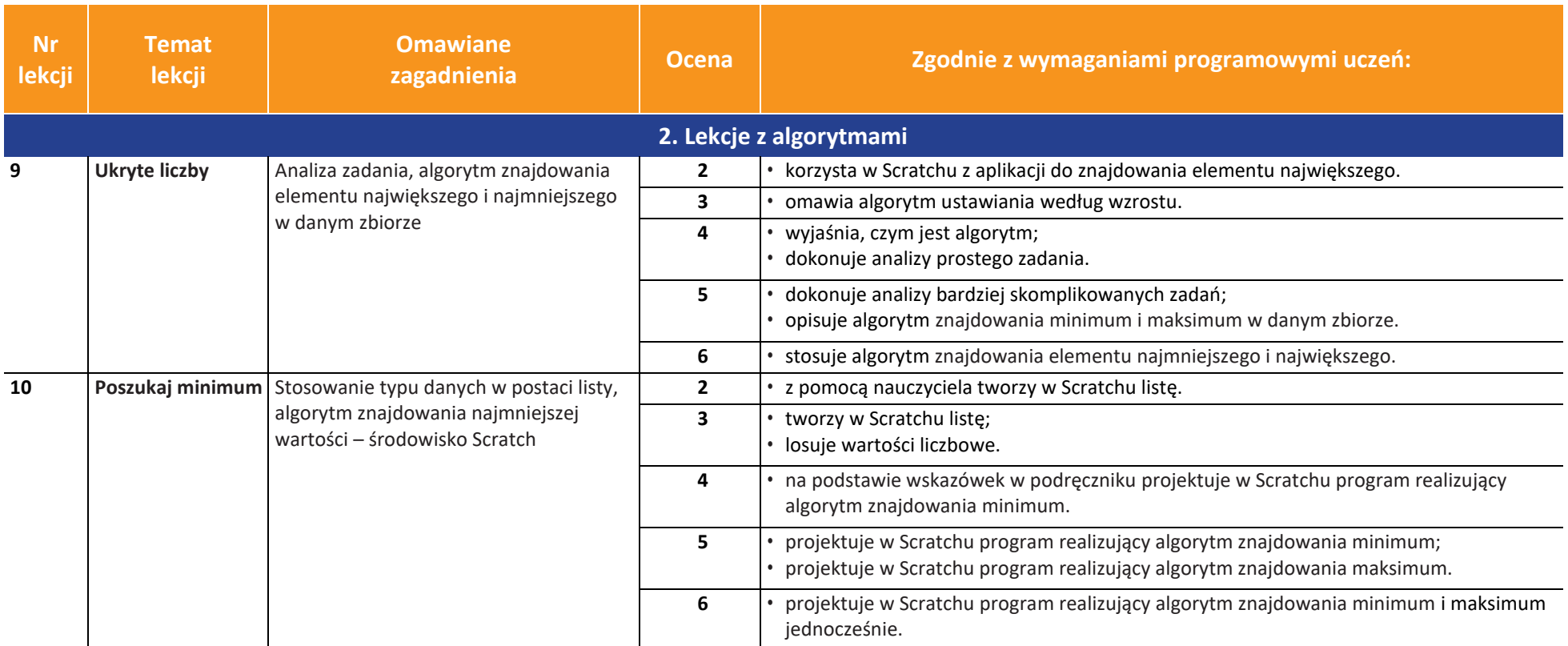

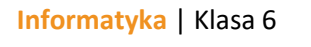

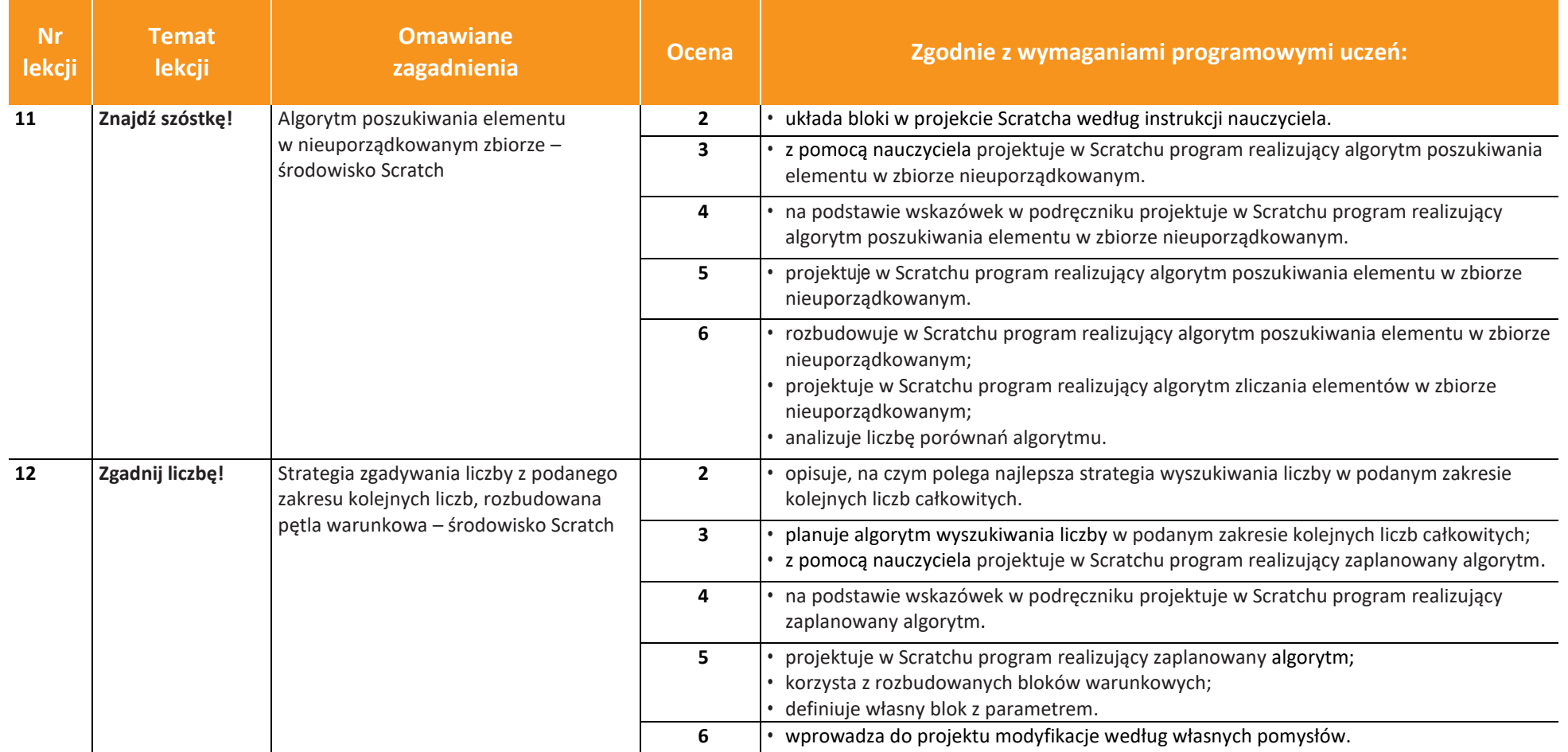

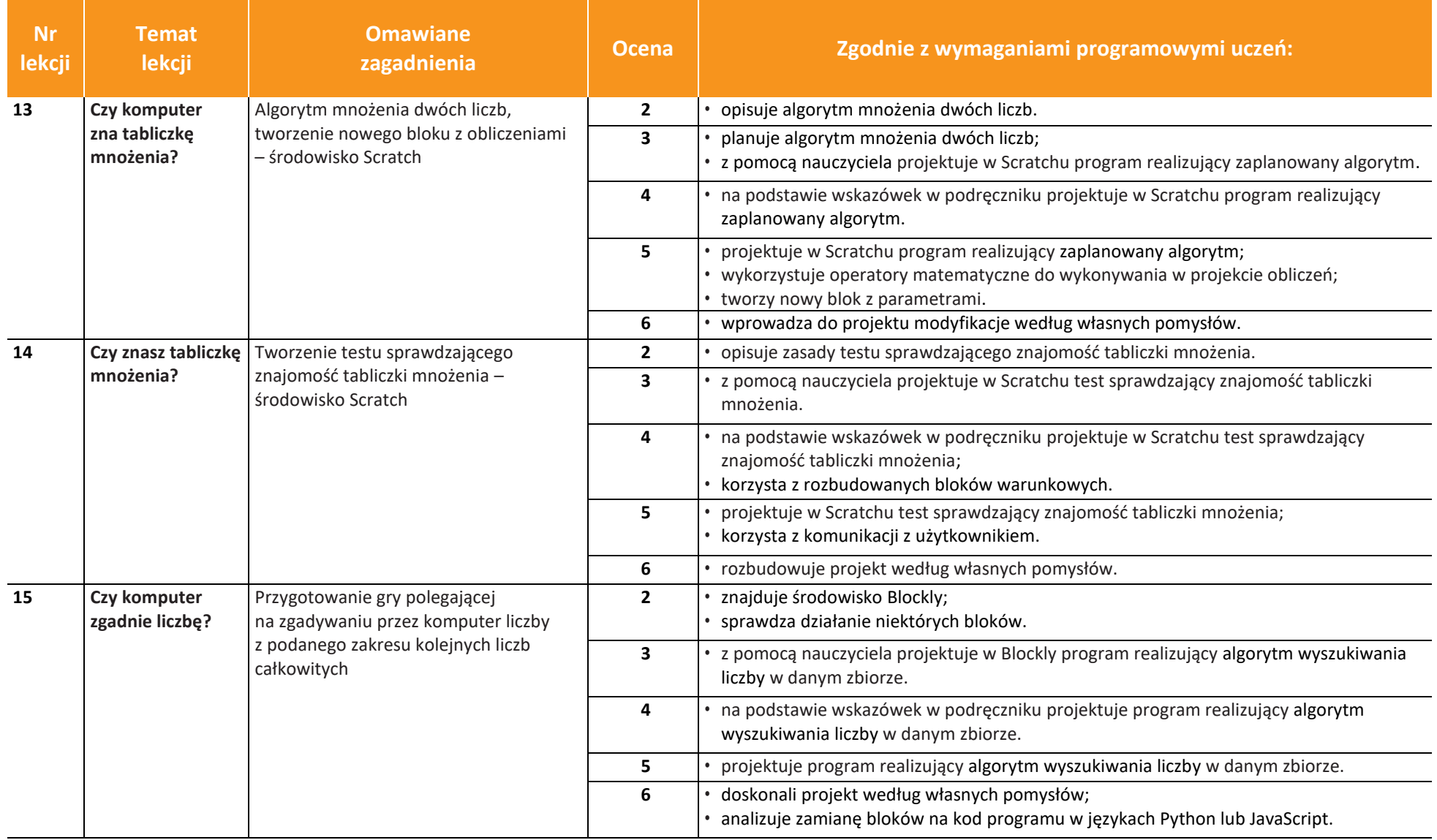

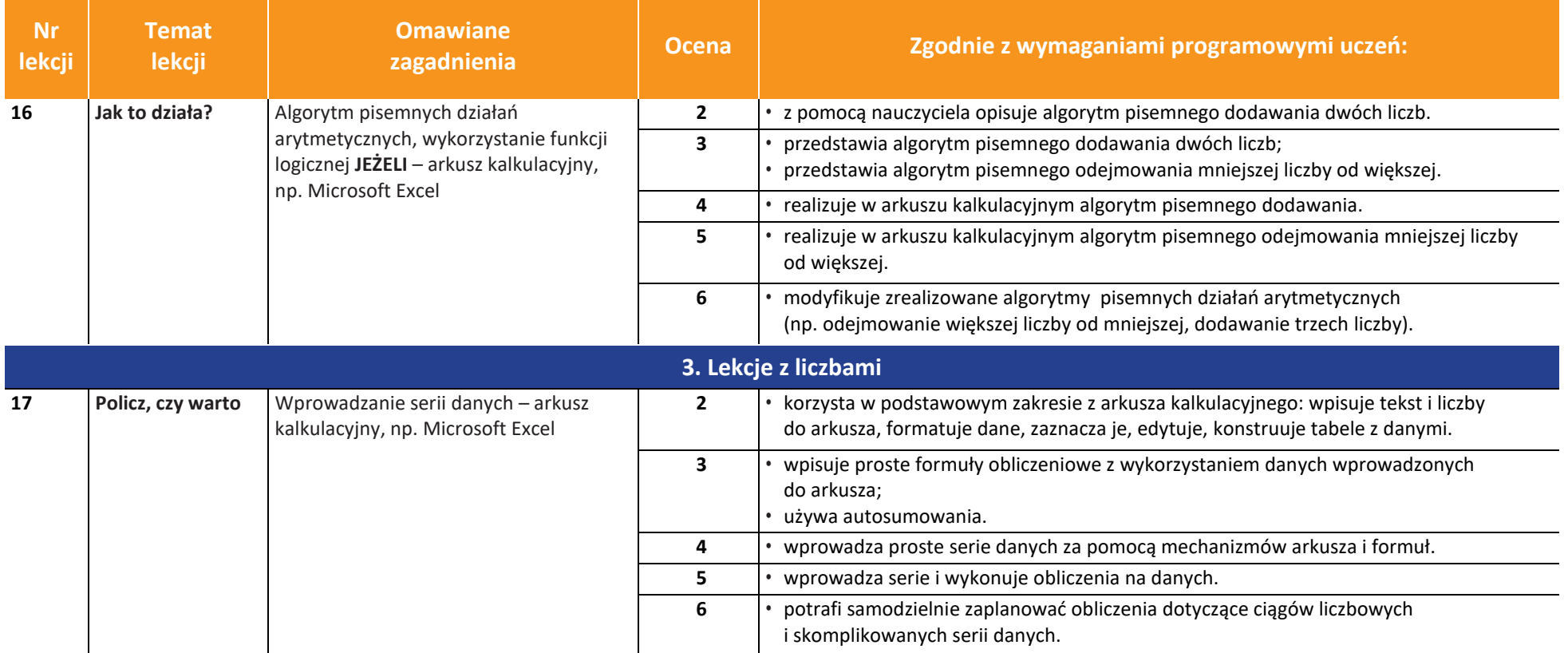

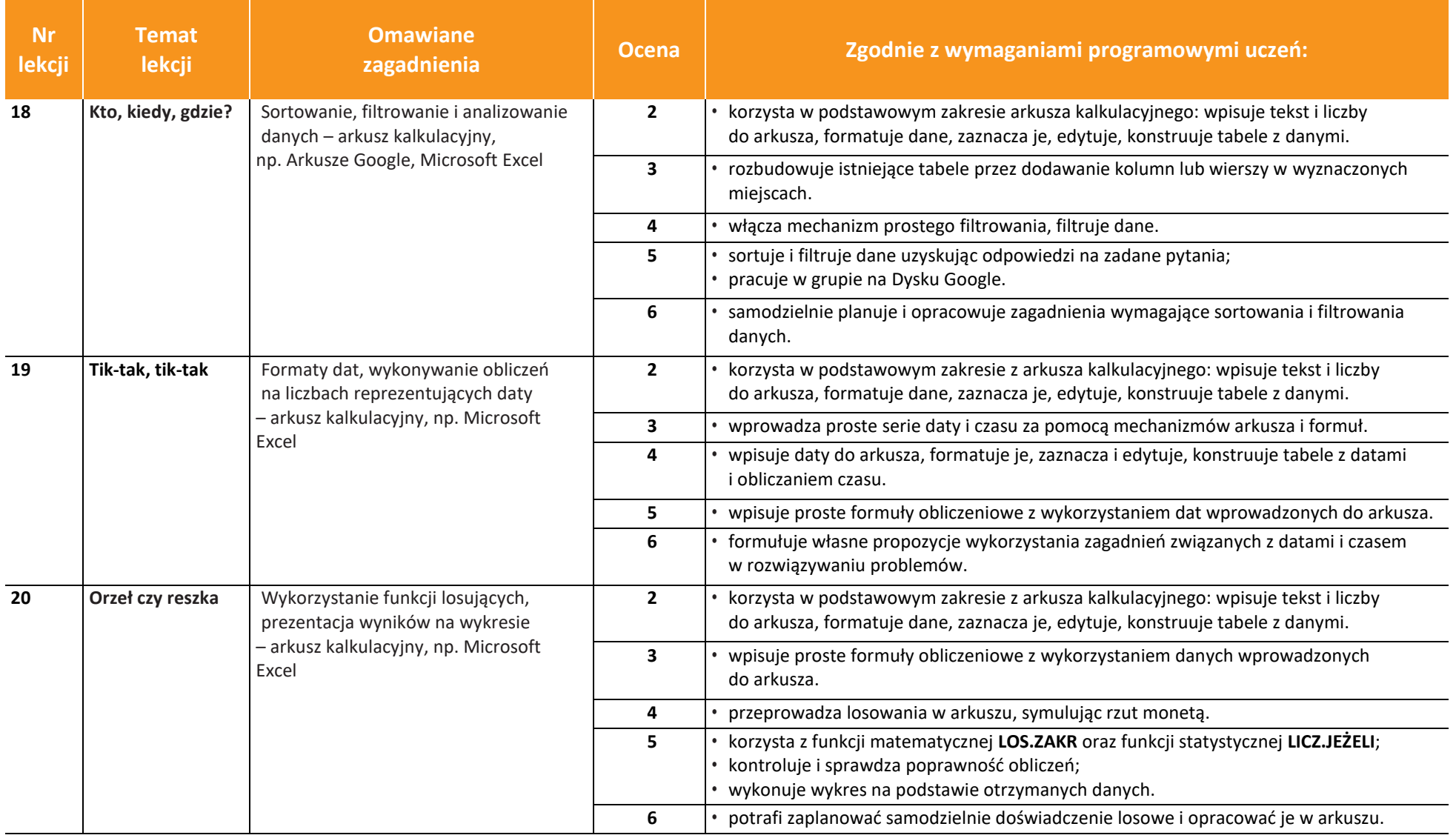

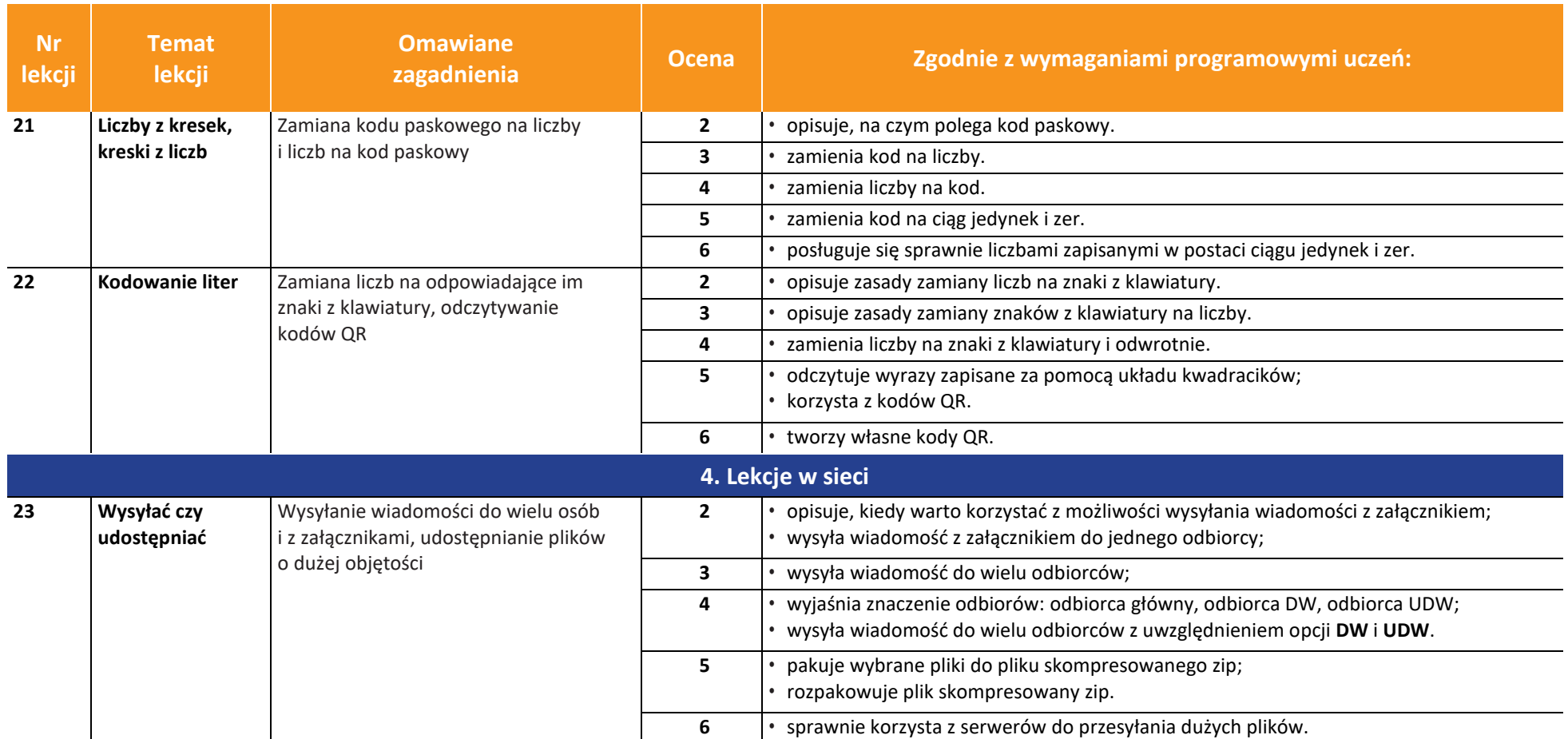

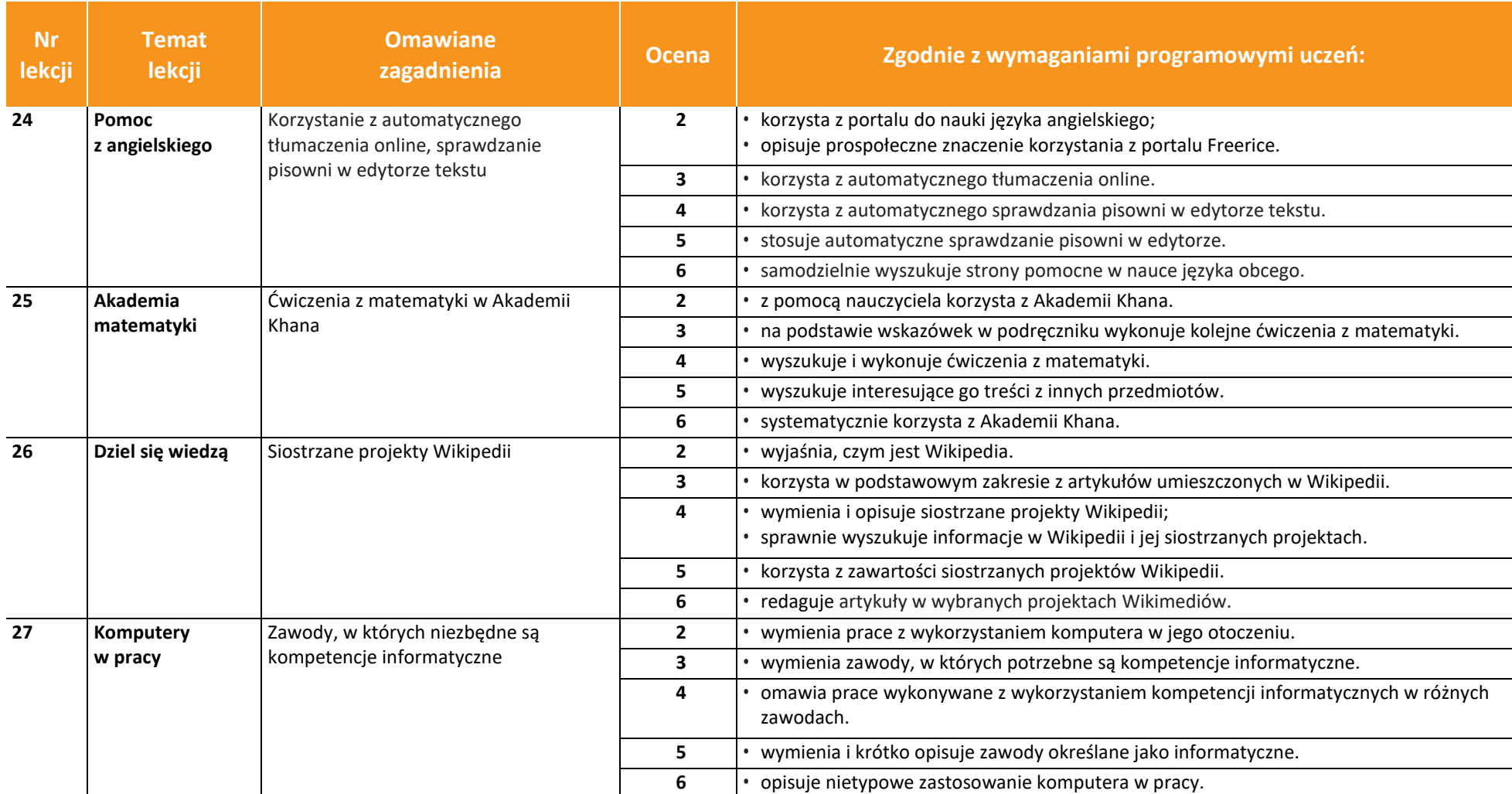

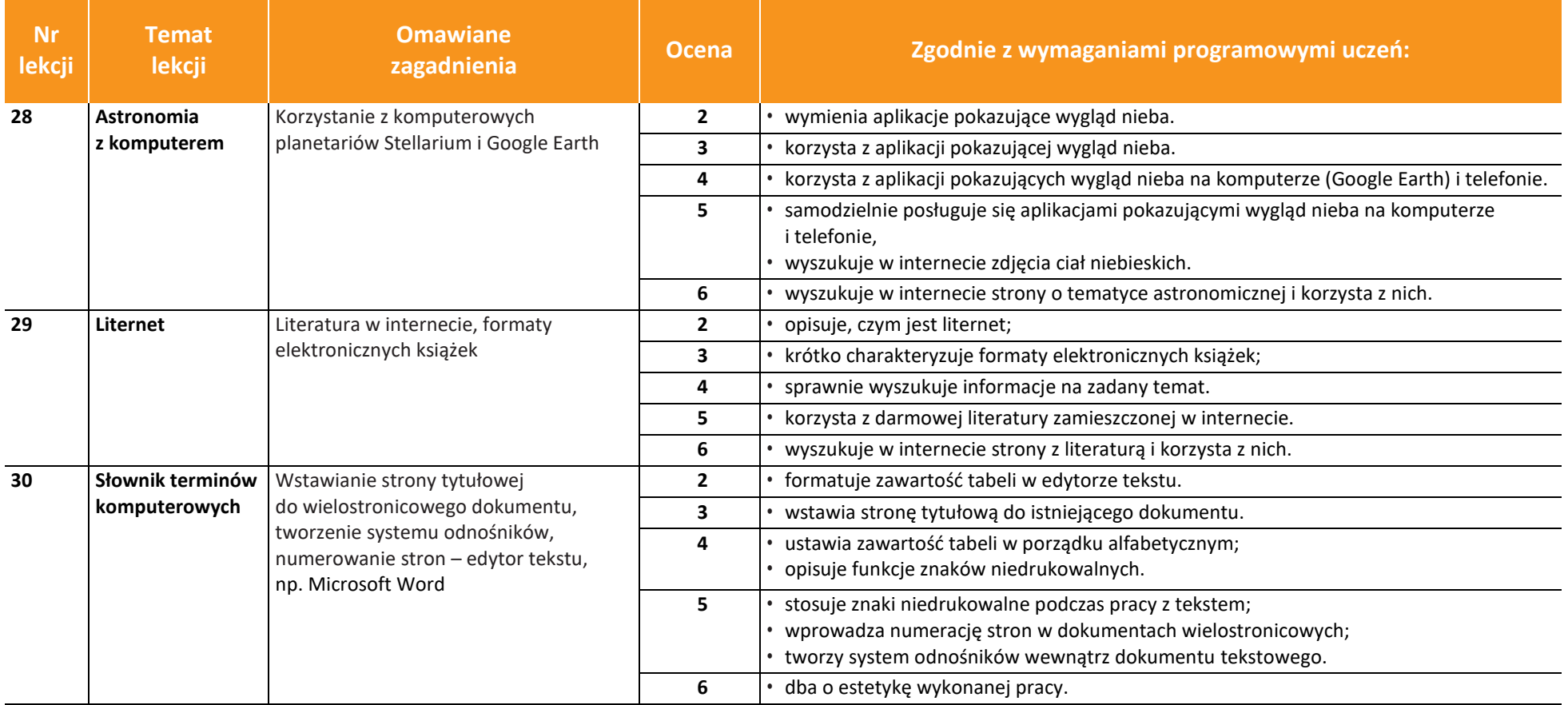